# Arbeitsblätter und Aufgaben Grundbildung LF 1-4

Technische Kommunikation im Berufsfeld Elektrotechnik

von

Ulrich Beer, Horst Gebert, Gregor Häberle, Hans Walter Jöckel, Thomas Käppel, Anton Kopf, Bernd Schiemann, Jürgen Schwarz

1. Auflage

Arbeitsblätter und Aufgaben Grundbildung LF 1-4 – Beer / Gebert / Häberle / et al. schnell und portofrei erhältlich bei beck-shop.de DIE FACHBUCHHANDLUNG

Europa Lehrmittel 2011

Verlag C.H. Beck im Internet: www.beck.de ISBN 978 3 8085 3574 5

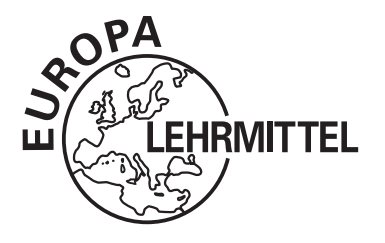

EUROPA-FACHBUCHREIHE für elektrotechnische und elektronische Berufe

# **Technische Kommunikation Elektrotechnik**

## Arbeitsblätter und Aufgaben Grundbildung - Lernfelder 1-4

4. neu bearbeitete und erweiterte Auflage

Bearbeitet von Lehrern und Ingenieuren an beruflichen Schulen und in der Industrie

VERLAG EUROPA-LEHRMITTEL · Nourney, Vollmer GmbH & Co. KG Düsselberger Straße 23 · 42781 Haan-Gruiten Europa-Nr.: 35717

Autoren: **Ulrich Beer Horst Gebert** Gregor Häberle Hanswalter Jöckel Thomas Käppel Anton Kopf Bernd Schiemann Jürgen Schwarz

Dipl.-Ing. (FH), Gewerbefachlehrer Dipl.-Ing. (FH) Dr.-Ing. Dipl.-Ing. (FH), Oberstudienrat Fachlehrer Oberstudienrat Dipl.-Ing., Studiendirektor Dipl.-Ing., Studiendirektor

Kaufbeuren Schwäbisch Hall Tettnang Friedrichshafen Münchberg Ulm Stuttgart Tettnang

Bildbearbeitung: YellowHand, www.yellowhand.de, Köngen Leitung des Arbeitskreises und Lektorat: Jürgen Schwarz, Tettnang Die amtlichen Rechtschreibregeln sind in dieser Auflage berücksichtigt.

#### **Vorwort**

Die "Arbeitsblätter und Aufgaben der technischen Kommunikation im Berufsfeld Elektrotechnik, Grundbildung - Lernfelder 1-4" sind Bestandteile eines offenen Lehrsystems und können beim personalen Unterricht sowie bei der Erarbeitung des Lehrstoffes durch den Schüler selbst oder im Team durch verschiedene Medien, insbesondere den Informationsband "Technische Kommunikation im Berufsfeld Elektrotechnik", ergänzt werden.

Der Inhalt dieses Buches orientiert sich an den Lehrplänen für den Ausbildungsberuf Elektroniker in Industrie und Handwerk.

Neu: Arbeitsblätter zu

- · Grundschaltungen der Elektrotechnik,
- · Schutzmaßnahmen und deren Prüfung,
- · Steuerschaltungen mit Schütz und Kleinsteuergerät,
- · Informationstechnische Systeme bereitstellen (Lernfeld 4).

Bei Leiterverbindungen wird weitgehend die in der Norm vorhandene Form 1 (ohne Punkt), in Anschlussdosen aber, aus methodischen Gründen, die ebenfalls nach der Norm zulässige Form 2 (mit Punkt) angewendet.

Die Objekte sind produktbezogen gekennzeichnet. Wegen der eindeutigen Identifizierbarkeit der Objekte wird auf die Kennzeichnung durch das Vorzeichen "-" verzichtet.

Zur Unterstützung des Lehrers bei der geforderten Vermittlung englischsprachiger Elemente sind die Überschriften der Arbeitsblätter und der Aufgaben zweisprachig.

Die "Lösungen der Arbeitsblätter und Aufgaben der technischen Kommunikation im Berufsfeld Elektrotechnik, Grundbildung - Lernfelder 1-4" können an Schüler nur bei Bestellung mit dem Schulstempel, also bei Einverständnis des Lehrers, geliefert werden.

Am Buchende befinden sich die Lösungen der Testaufgaben aus dem Informationsband.

Verlag und Autoren danken für die Verbesserungsvorschläge der Benutzer und bitten auch in Zukunft da $rlim$ 

Sommer 2011

Die Verfasser

4. Auflage 2011 Europa-Nr.: 35717 ISBN 978-3-8085-3574-5 Druck 5 4 3 2 1

Alle Drucke derselben Auflage sind parallel einsetzbar, da sie bis auf die Behebung von Druckfehlern untereinander unverändert sind.

Diesem Buch wurden die neuesten Ausgaben der DIN-Blätter und der VDE-Bestimmungen zugrunde gelegt. Verbindlich sind jedoch nur die DIN-Blätter und VDE-Bestimmungen selbst.

Die DIN-Blätter können von der Beuth-Verlag GmbH, Burggrafenstraße 6, 10787 Berlin, und Kamekestraße 2–8, 50672 Köln, bezogen werden. Die VDE-Bestimmungen sind bei der VDE-Verlag GmbH, Bismarckstraße 33, 10625 Berlin, erhältlich.

Alle Rechte vorbehalten. Das Werk ist urheberrechtlich geschützt. Jede Verwertung außerhalb der gesetzlich geregelten Fälle muss vom Verlag schriftlich genehmigt werden.

@ 2011 by Verlag Europa-Lehrmittel, Nourney, Vollmer GmbH & Co. KG, 42781 Haan-Gruiten http://www.europa-lehrmittel.de

Satz: YellowHand, www.yellowhand.de, 73257 Köngen

Druck: Media-Print Informationstechnologie GmbH, 33100 Paderborn

## Inhaltsverzeichnis

 $\overline{\phantom{a}}$ 

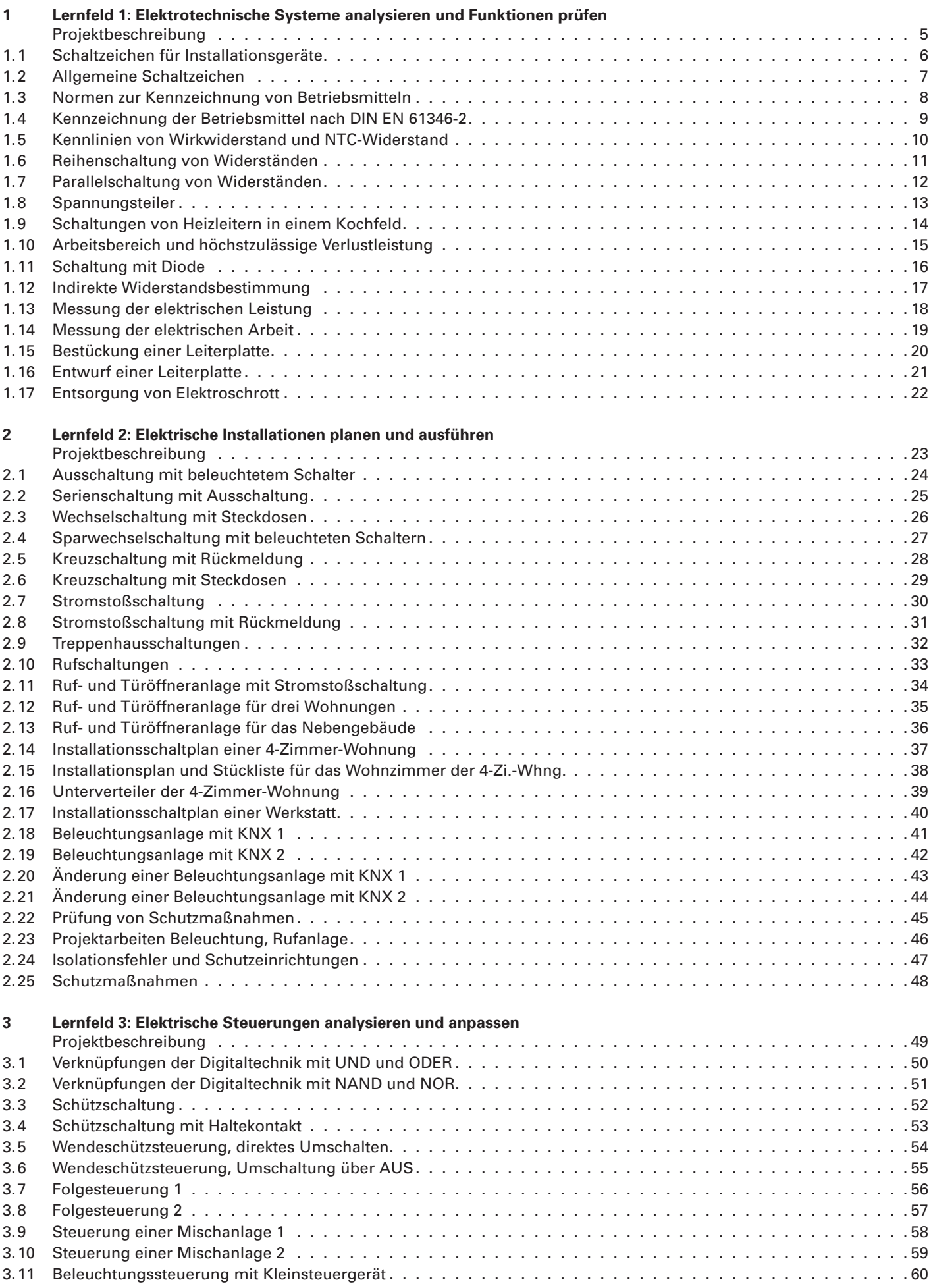

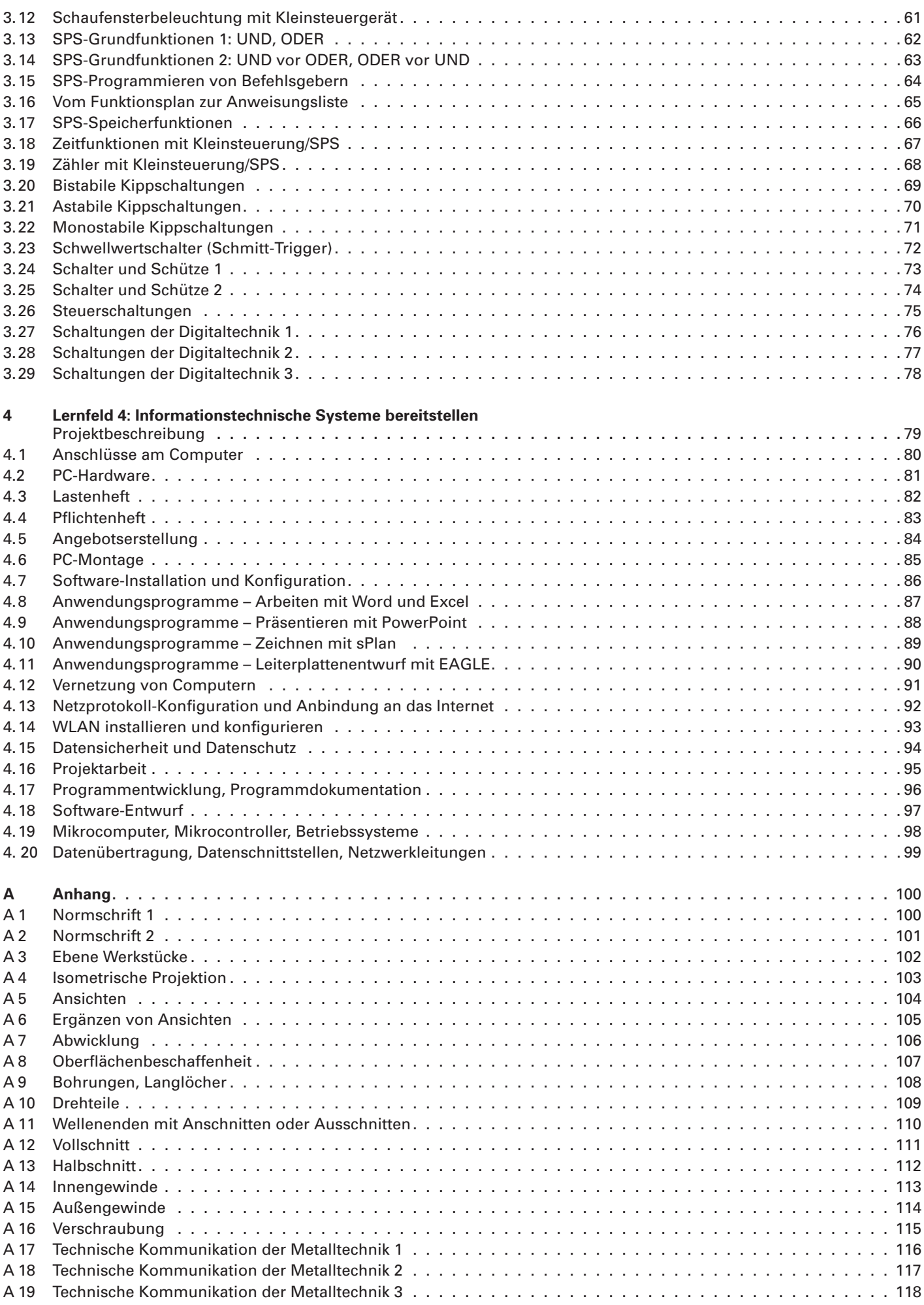

#### Elektrotechnische Systeme analysieren und Funktionen prüfen

(analyzing electrotechnical systems and checking functions)

#### Projektbeschreibung

Ein mittelständischer Produktionsbetrieb für elektrotechnische Erzeugnisse erstellt mit dem PC Schaltpläne, z.B. für Gerätebeschreibungen, Veröffentlichungen, Präsentationen oder Angebote (Bild 1). Regelmäßig soll überprüft werden, ob die einzelnen Schaltzeichen in den verschiedenen Bibliotheksdateien noch normgerecht sind (Bild 2).

Dies ist auch wichtig für die Schaltplanerstellung mit einem Schaltplaneditor beim Entwurf von Leiterplatten (Bild 3).

Im Prüffeld dieses Betriebes soll der Auszubildende im Ausbildungsberuf Elektroniker mit der Fachrichtung Energie- und Gebäudetechnik fachgerecht mit den Grundschaltungen der Elektrotechnik umgehen. Außerdem soll er für die angestellten Hilfskräfte Anleitungen und Beispiele für einfache Messschaltungen und für das normgerechte Anlegen von Wertetabellen und Kennlinien erstellen.

Bei jeder Neuinstallation von Geräten und Baugruppen entsteht durch Rücknahme von elektrischen Altgeräten Elektronikschrott (Bild 4), der entsprechend entsorgt werden muss. Der Meister beauftragt einen Mitarbeiter, einen Ablaufplan für die Entsorgung von Elektronikschrott zu erstellen, der dann als Aushang an den Informationsstellen der einzelnen Werkstätten dienen soll.

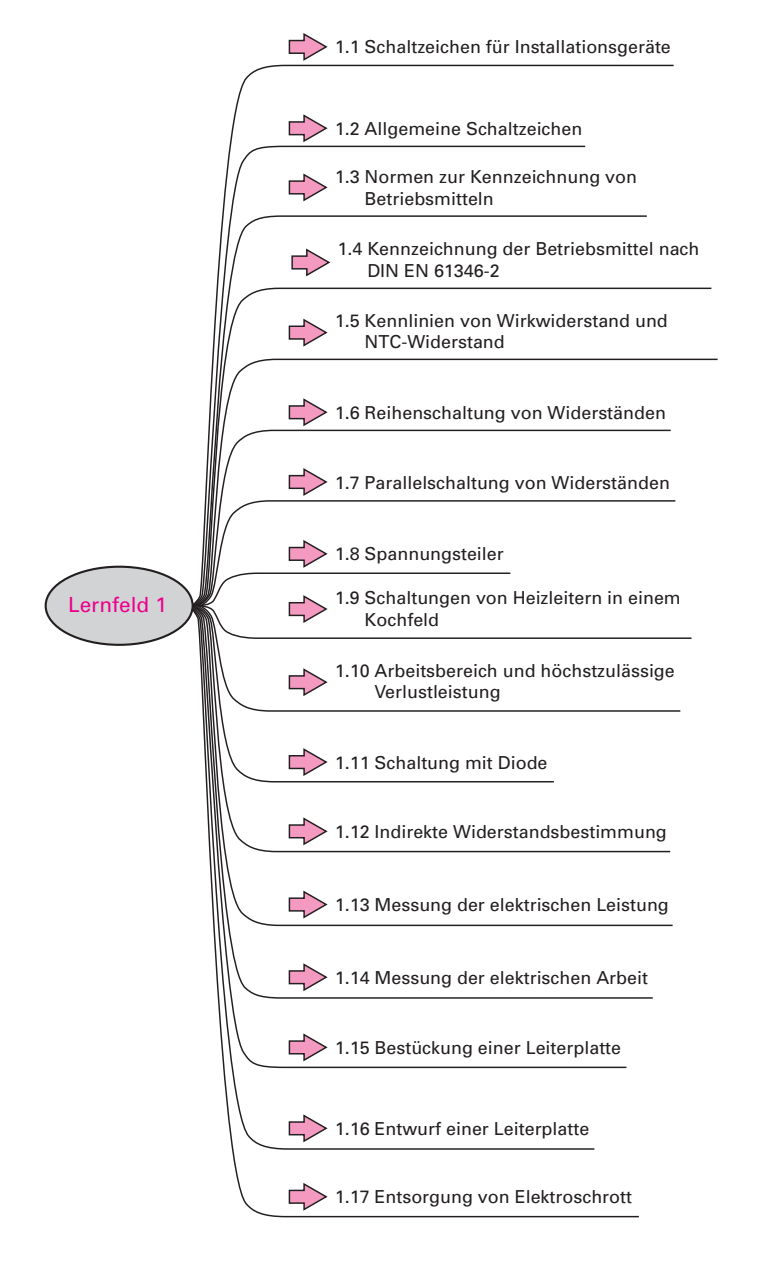

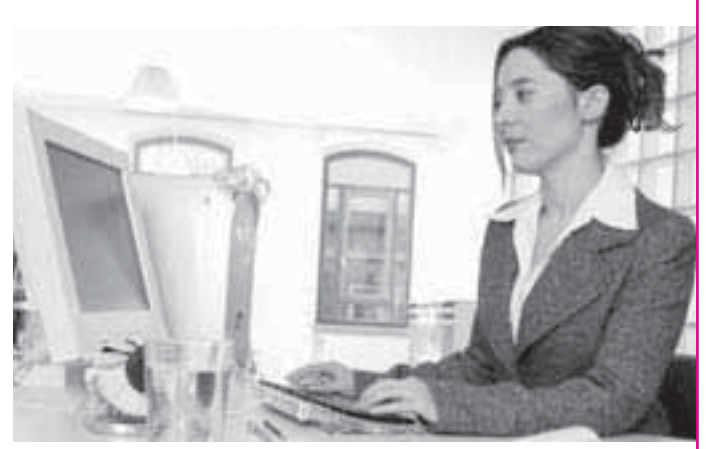

**I ERNFELD** 

#### **Bild 1: PC-Arbeitsplatz**

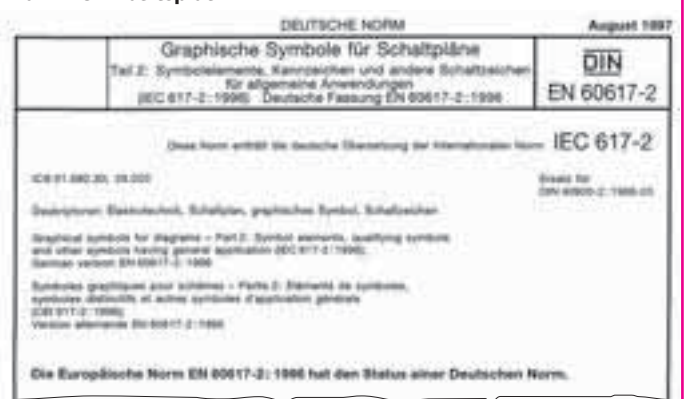

#### **Bild 2: Normblattausschnitt**

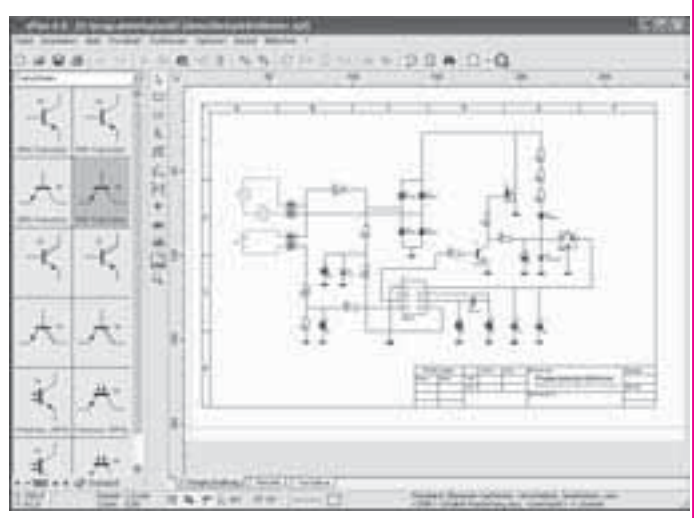

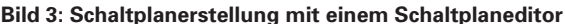

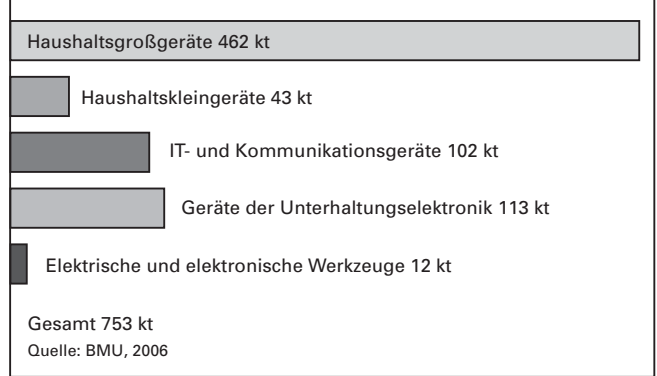

Bild 4: Jährlicher Anteil von Elektronikschrott in Deutschland

## 1.1 Schaltzeichen für Installationsgeräte

(graphical symbols for installation devices)

In Ihrem Produktionsbetrieb sind in der Elektroinstallation verschiedene Betriebsmittel eingesetzt. Sie erhalten den Auftrag zu überprüfen, ob die Schaltzeichen in den technischen Dokumentationen der neuesten Norm entsprechen. Ergänzen Sie die Tabelle mit den normgerechten Schaltzeichen.

ERNFEL ARBEITSBLATT

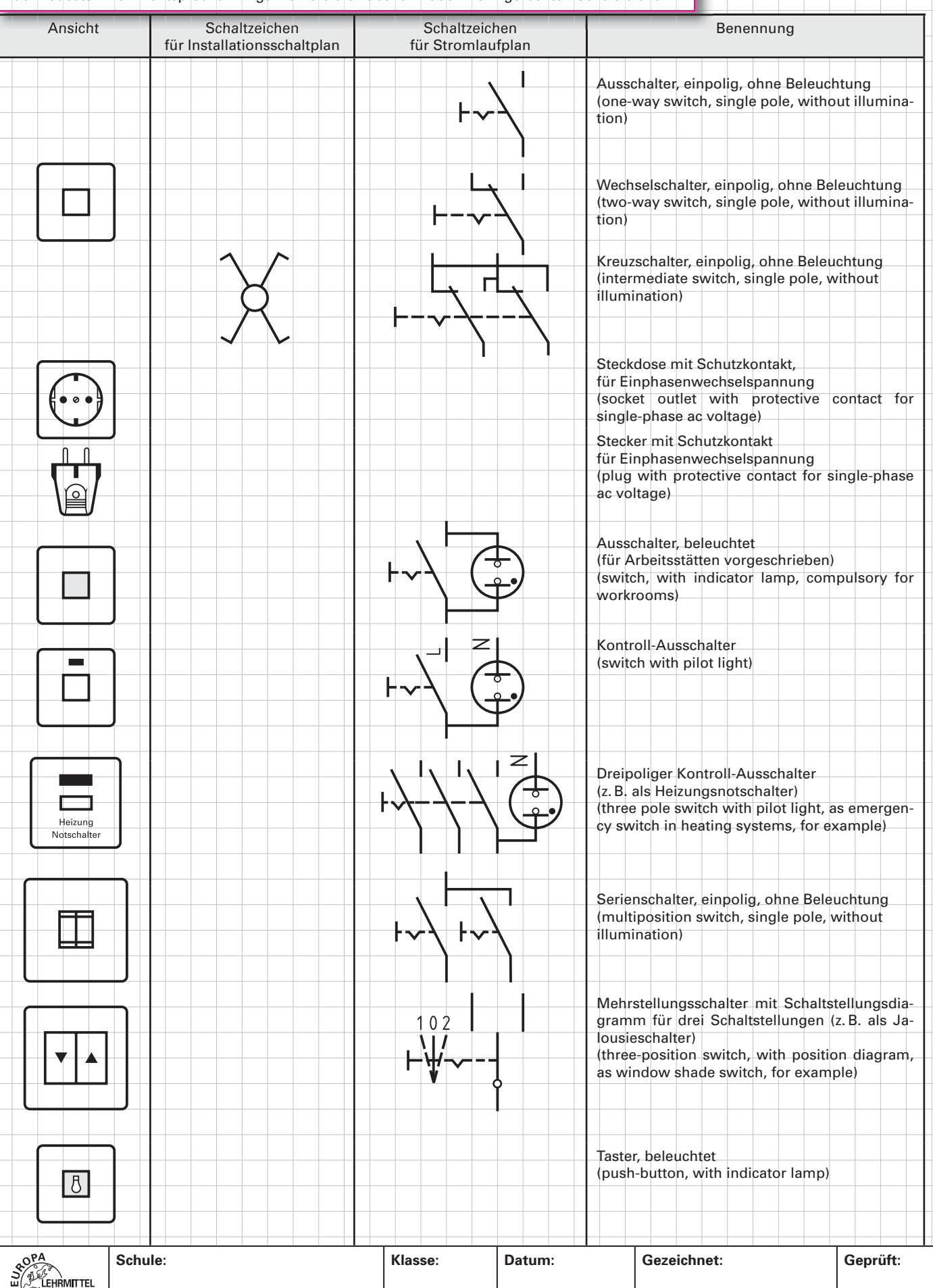

Nachdruck, auch auszugsweise, nur mit Genehmigung des Verlages. @ 2011 by Verlag Europa-Lehrmittel

## 1.2 Allgemeine Schaltzeichen

#### (general graphical symbols)

Ergänzen Sie die Tabelle der wichtigsten Schaltzeichen anhand des Informationsbandes oder einer anderen normgerechten Unterlage, um dann überprüfen zu können, ob die einzelnen Schaltzeichen in den Bibliotheksdateien noch normgerecht sind.

**ERNFELD** 

ARBEITSBLATT

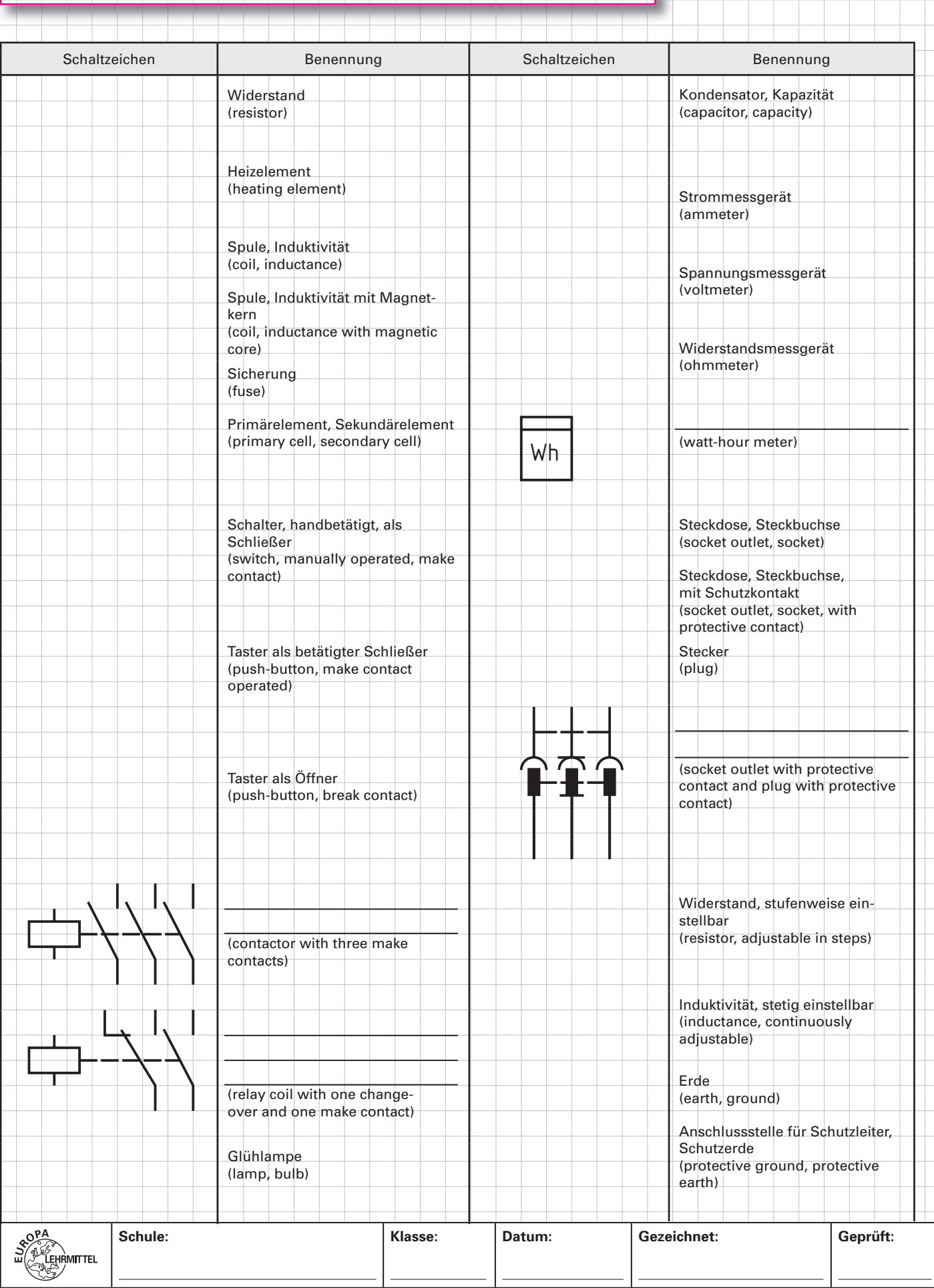

## 1.3 Normen zur Kennzeichnung von Betriebsmitteln

(standards for identification of electrical equipment)

Der Meister in Ihrem Betrieb wünscht, dass in Zukunft alle Dokumentationen der Norm DIN EN 61346-2: 2000 entsprechen. Dafür hat er eine Liste mit den im Betrieb am häufigsten verwendeten Betriebsmitteln (Objekten) angefertigt und die Kennbuchstaben nach alter Norm angegeben. Sie erhalten den Auftrag, in die Liste die Kennbuchstaben nach der neuen Norm einzutragen.

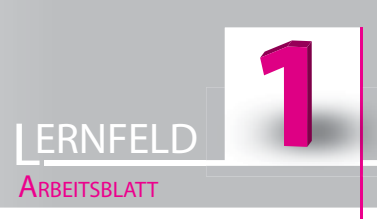

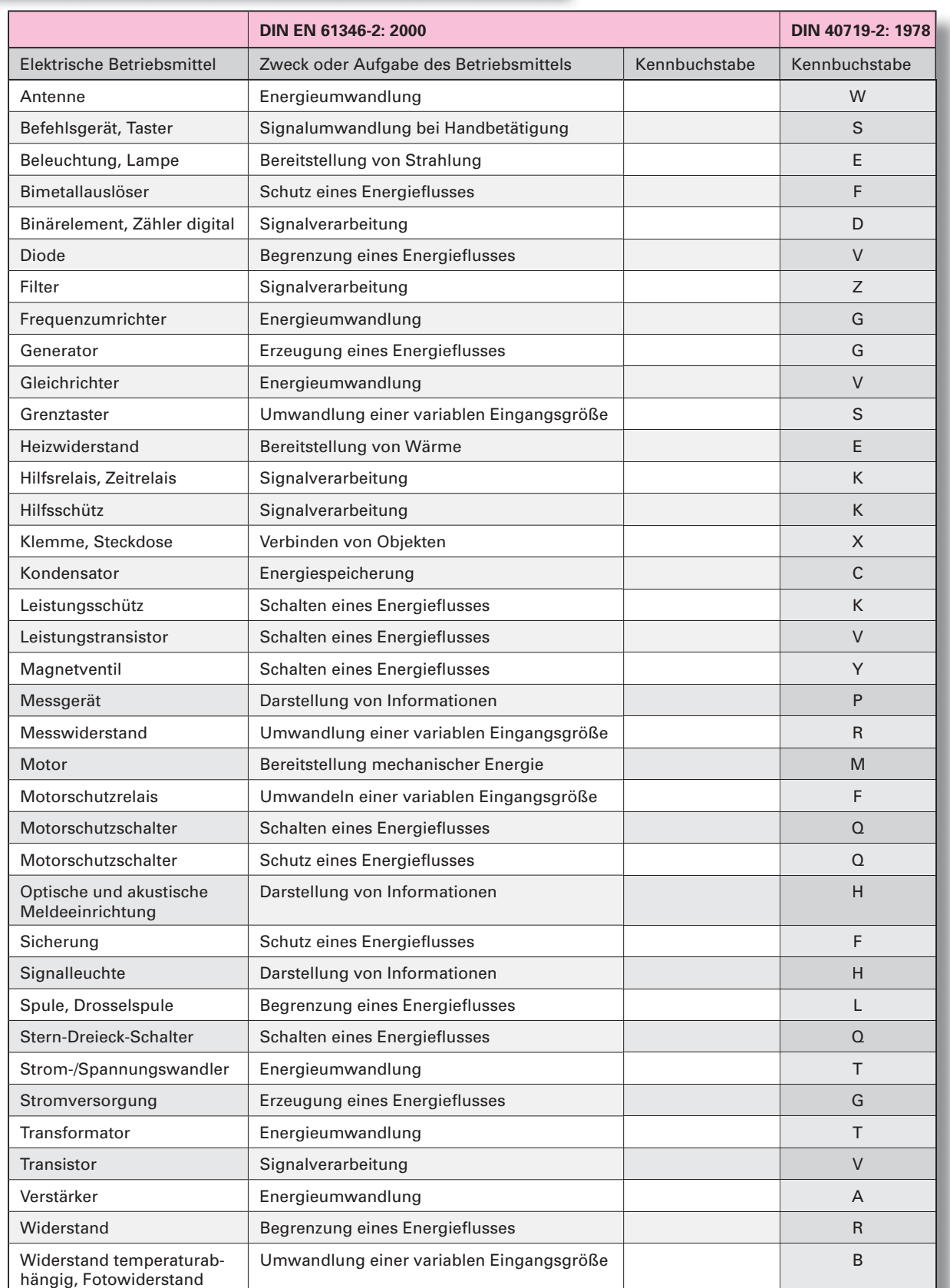

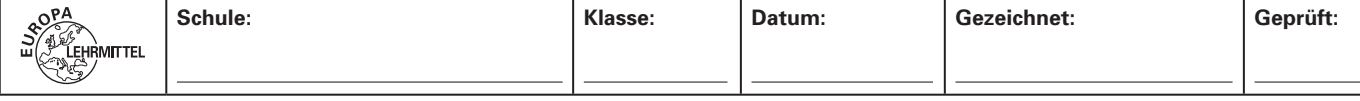

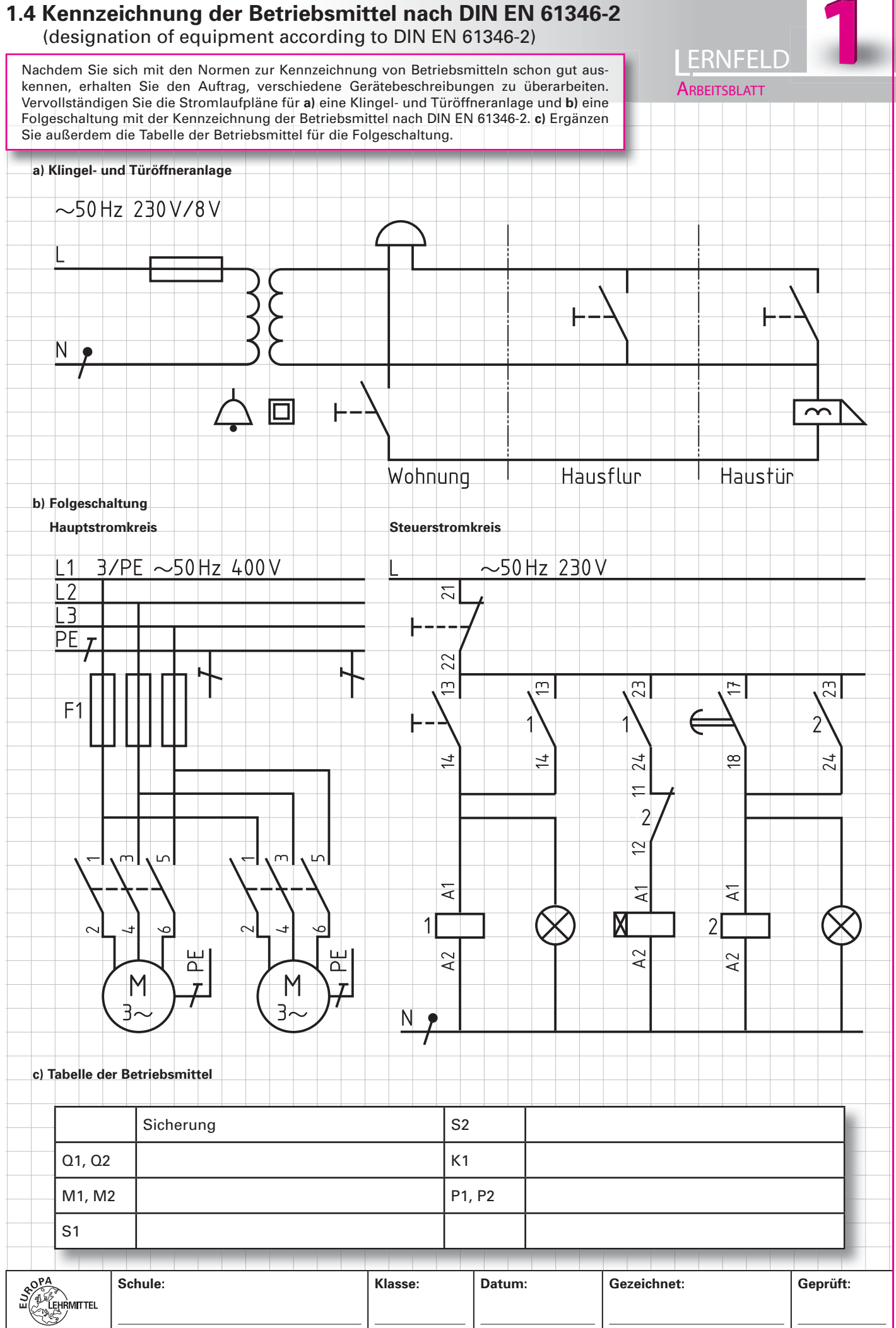

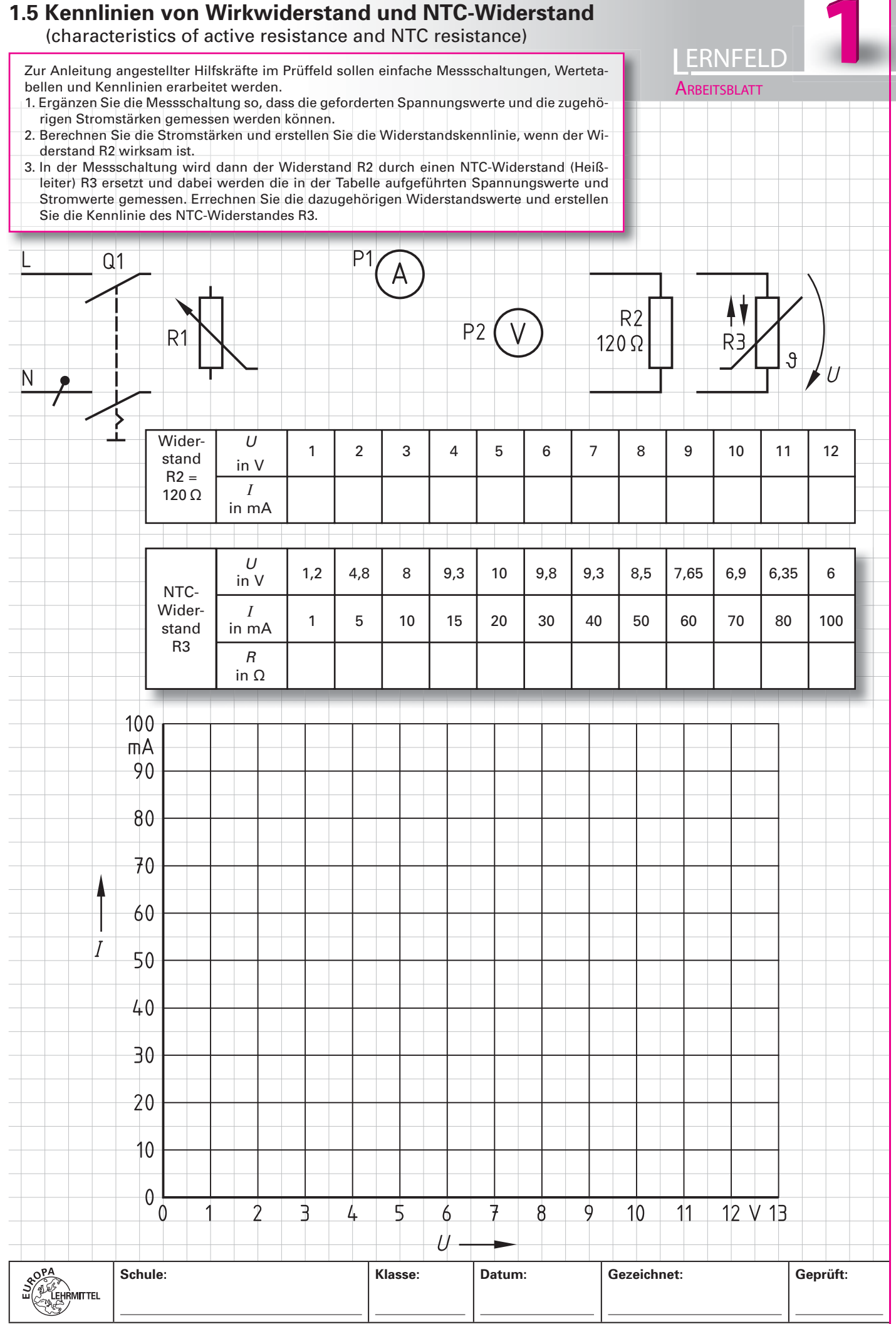

#### 1.6 Reihenschaltung von Widerständen

(series connection of resistors)

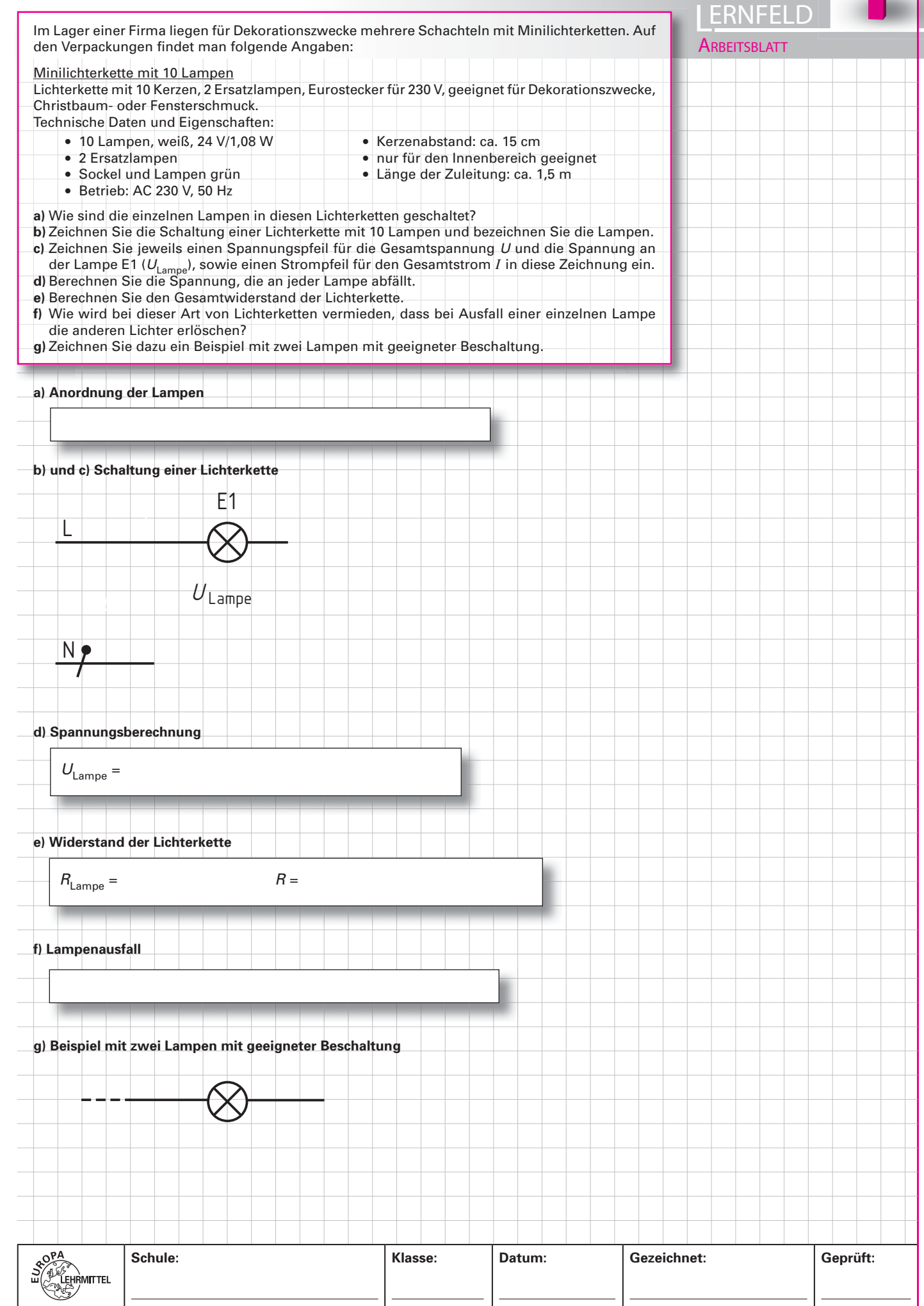

# 1.7 Parallelschaltung von Widerständen<br>(parallel connection of resistors)

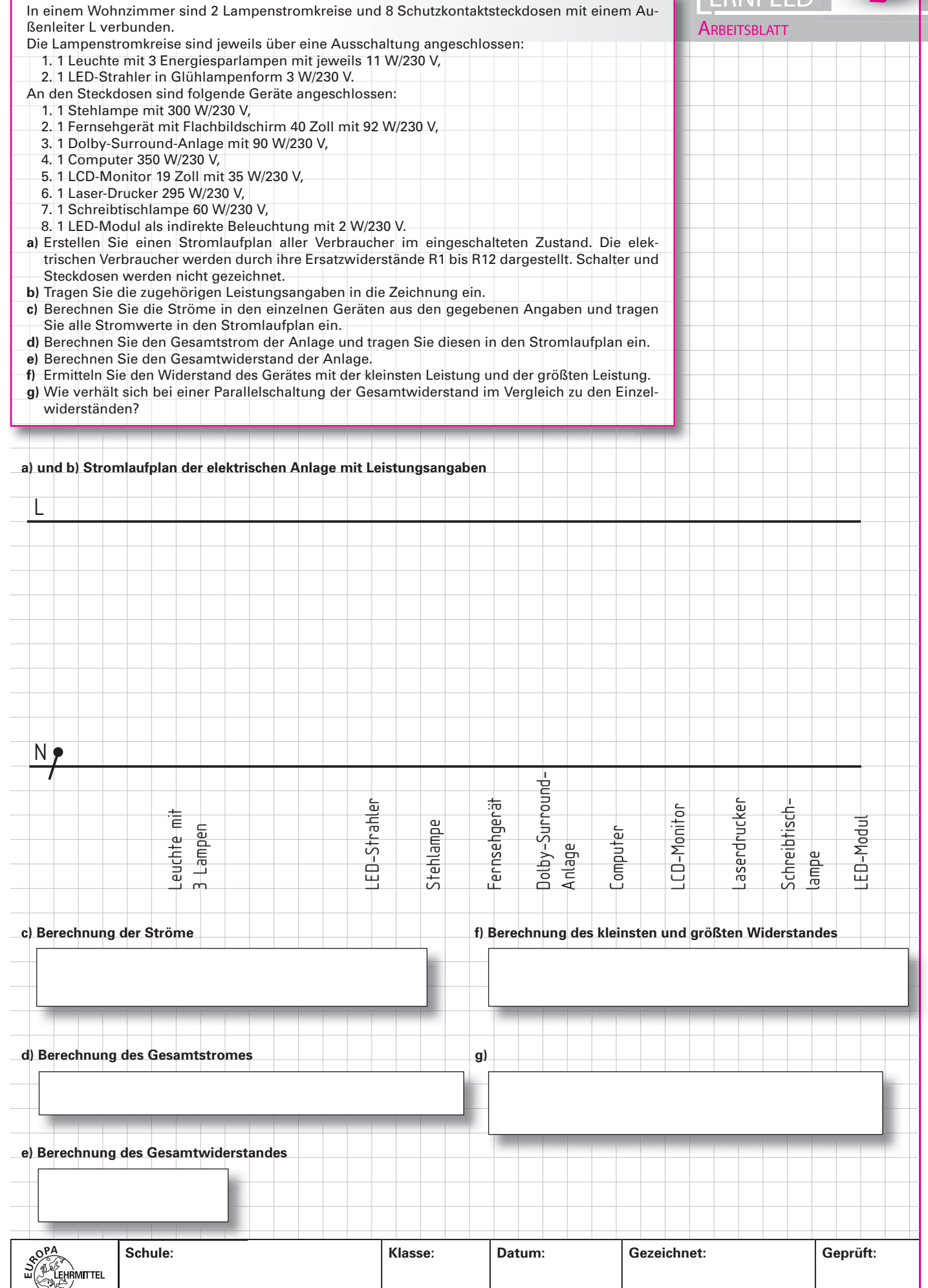

 $\Box$ 

## 1.8 Spannungsteiler (voltage divider) **ERNFELD** Ein Spannungsverteiler aus zwei in Reihe geschalteten Widerständen  $R_1 = 680 \Omega$  und  $R_2 =$ 390  $\Omega$  liegt an einer Versorgungsspannung von  $U = 40$  V. Die Ausgangsspannung  $U_2$  für den **ARBEITSBLATT** Lastwiderstand  $R_1 = 1.2 \text{ k}\Omega$  wird am Widerstand  $R_2$  abgegriffen. a) Vervollständigen Sie die Schaltung des belasteten Spannungsteilers und zeichnen Sie Strommesser zur Messung des Gesamtstromes  $I$  und des Laststromes  $I_L$  sowie Spannungsmesser zur Messung der Gesamtspannung U und der Ausgangsspannung U, in die Zeichnung ein. b) Wie nennt man die Spannung am Ausgang des unbelasteten Spannungsteilers? c) Bestimmen Sie zeichnerisch die Teilspannungen  $U_1$  und  $U_{20}$  des unbelasteten Spannungsteilers. d) Errechnen Sie den Ersatzwiderstand  $R_{2L}$  am Ausgang des Spannungsteilers, der sich durch die Belastung mit dem Lastwiderstand  $R_L$  ergibt. e) Entnehmen Sie aus der Zeichnung die Lastspannung  $U_{2L}$ , wenn der Lastwiderstand  $R_L$  am Ausgang angeschlossen ist und berechnen Sie daraus den Laststrom  $I_L$ . f) Bestimmen Sie aus der Zeichnung den Gesamtstrom I des Spannungsteilers im Leerlauf, bei Belastung und für den Kurzschlussfall. a) Schaltung des belasteten Spannungsteilers d) Berechnung des Ersatzwiderstandes 40 V  $R_{21}$ А e) Lastspannung und Laststrom  $U_{21}$  =  $0<sub>V</sub>$  $\mathbf{b}$ c) Zeichnung zur Bestimmung der Teilspannungen  $U_{1\text{ und}}U_{2}$  $f$ Leerlauf:  $I =$ Belastung mit  $R_i$ :  $I =$ Kurzschluss:  $I =$  $\iota$  $U_1 =$ Klasse: Gezeichnet: Geprüft: Schule: Datum: **VILLER**

#### 1.9 Schaltungen von Heizleitern in einem Kochfeld (circuits of heat conductors in a hob) **ERNFELD** In Glaskeramik-Kochfeldern wird das jeweils eingeschaltete Kochfeld durch Strahlungsheizkörper erhitzt. **ARBEITSBLATT** Bild 1 zeigt die 7-Takt-Schaltung eines Strahlungsheizkörpers in einem Glaskeramik-Kochfeld. Bei einer Fehlersuche im Gerätestromkreis des Kochfeldes kann mit einem Stufenschalter Korbolatte Heizleiter Widerstandsmessgerät zwischen den Klemmen P1 und P2 (Bild 1) der Gesamtwiderstand in den einzelnen Schaltstufen ermittelt und mit Sollwerten verglichen werden. Außerdem wird damit auch die Funktion der Schaltkontakte A bis E des Nockenschalters überprüft.  $\sf B$ a) Vervollständigen Sie mithilfe von Bild 1 den Stromlaufplan für die 7-Takt-Schaltung  $\overline{C}$ des Strahlungsheizkörpers. b) Zeichnen Sie mithilfe des Schaltdiagramms des Nockenschalters (Bild 2) die An- $\overline{D}$  $R<sub>1</sub>$ ordnung der Heizleiter in den einzelnen Schaltstufen 1 bis 6 einschließlich der ver-F र्जि wendeten Kontakte A bis E in aufgelöster Darstellung. c) Berechnen Sie den Sollwert des Gesamtwiderstandes der Kochplatte in den einzel-Überhitzungsschutz der Kochplatte nen Schaltstufen 1 bis 6. Die Widerstände der Heizleiter betragen  $R_{E1}$  = 151  $\Omega$ ,  $R_{E2}$  = 176  $\Omega$  und  $R_{E3}$  = 62  $\Omega$ . Bild 1: Eingebaute Heizleiter<br>mit Nockenschalter a) Stromlaufplan Schalt Schaltkontakte stufen  $\overline{B}$  $C | D$ Schaltkontakt  $\overline{0}$  $P2O$ geöffnet B  $\overline{6}$ Schaltkontakt<br>geschlossen  $\overline{5}$  $\overline{4}$ E3  $E<sub>2</sub>$ Εí  $\overline{\phantom{a}}$ Bild 2:<br>Schaltdiagramm  $P1O$ Ð  $\overline{1}$ des Stufenschalters

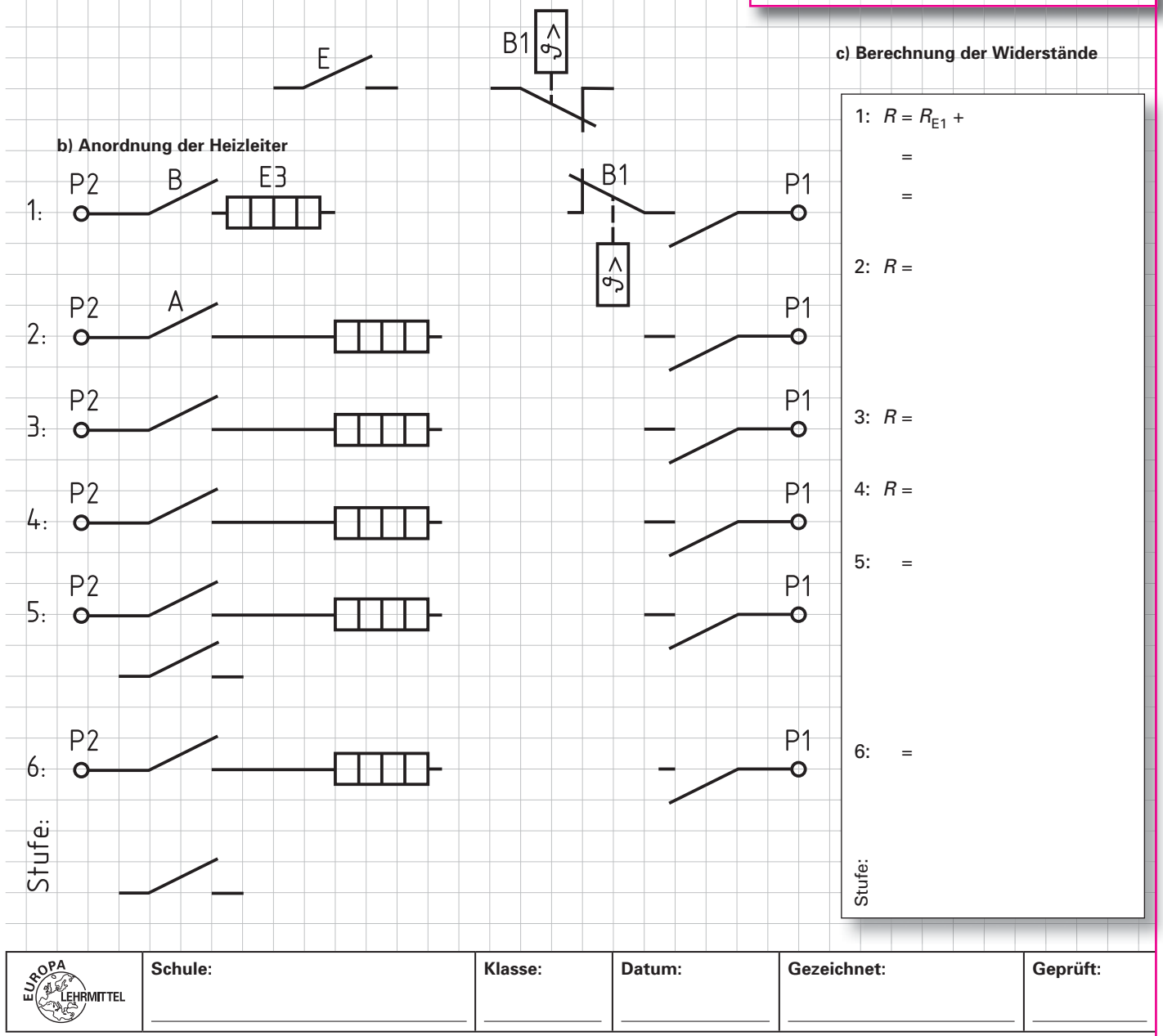

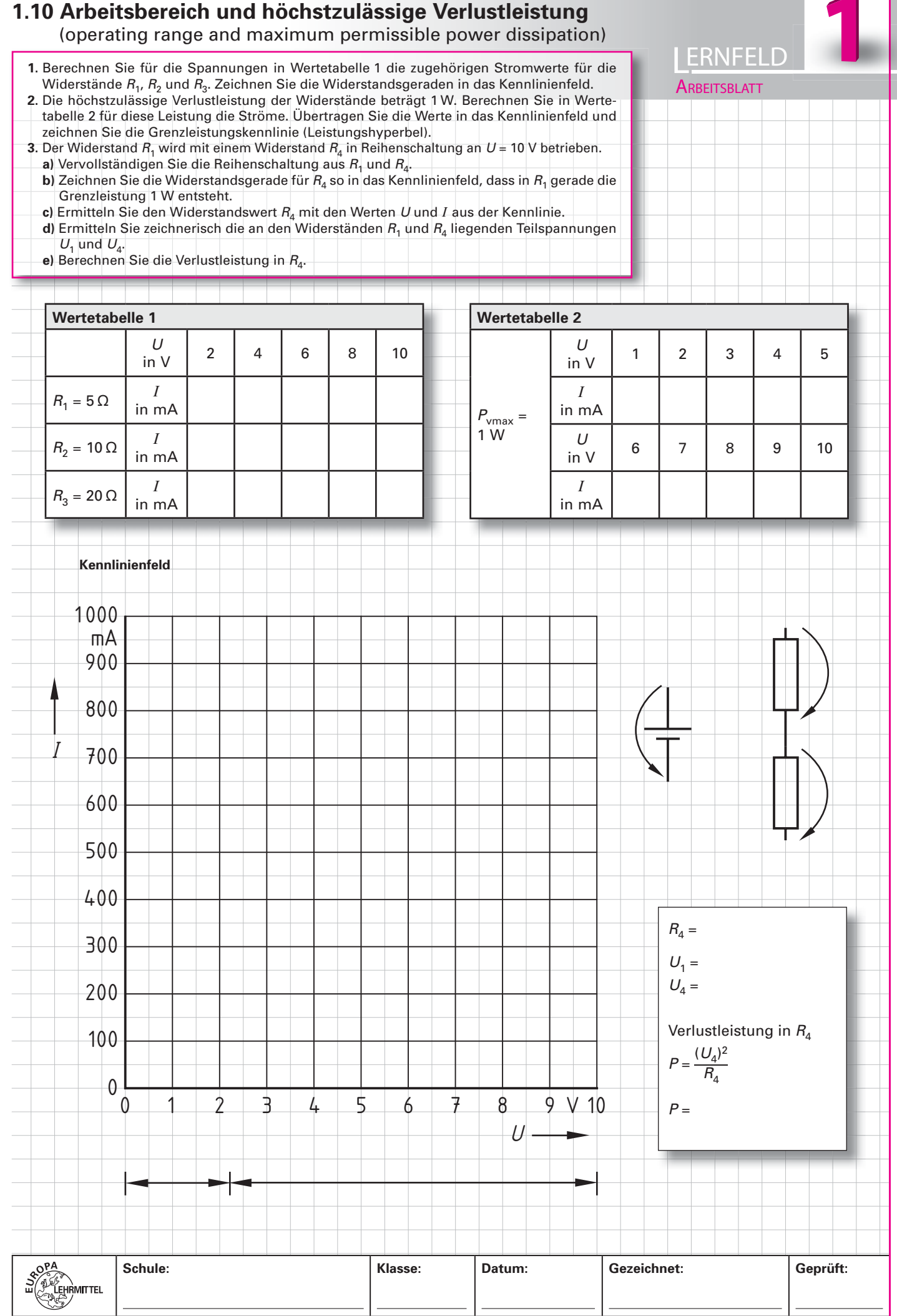

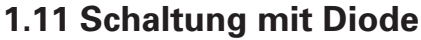

(diode circuit)

Im Prüffeld soll eine Messschaltung zur Funktionsprüfung von Dioden mit den Bezeichnungen 1N4001 bis 1N4007 eingerichtet werden. Aus dem Datenblatt erhalten Sie die Durchlasskennlinie für die Dioden.

a) Zeichnen Sie in die Messschaltung eine Diode so ein, dass sie einmal in Durchlassrich-

**ERNFELD** ARBEITSBLATT

 $P<sub>1</sub>$ 

Δ

tung und einmal in Sperrrichtung gepolt ist. b) Übertragen Sie die Durchlasskennlinie des Herstellers in ein Diagramm mit linearen Achseinteilungen. Geben Sie für die englischen Bezeichnungen die deutschen Fachbegriffe an.  $c)$ d) Als Spannungsquelle steht ein Generator mit  $U = 2$  V zur Verfügung. Ermitteln Sie zeichnerisch den Betriebspunkt, wenn ein Widerstand von  $R_2 = 4 \Omega$  verwendet wird. Bestimmen Sie für den Betriebspunkt die Verlustleistung in der Diode und im Widerstand. a) Diode in Durchlassrichtung **Diode in Sperrrichtung**  $P<sub>1</sub>$  $\overline{1}$  $\ddot{}$ G 0  $\rightarrow$ b) Durchlasskennlinie

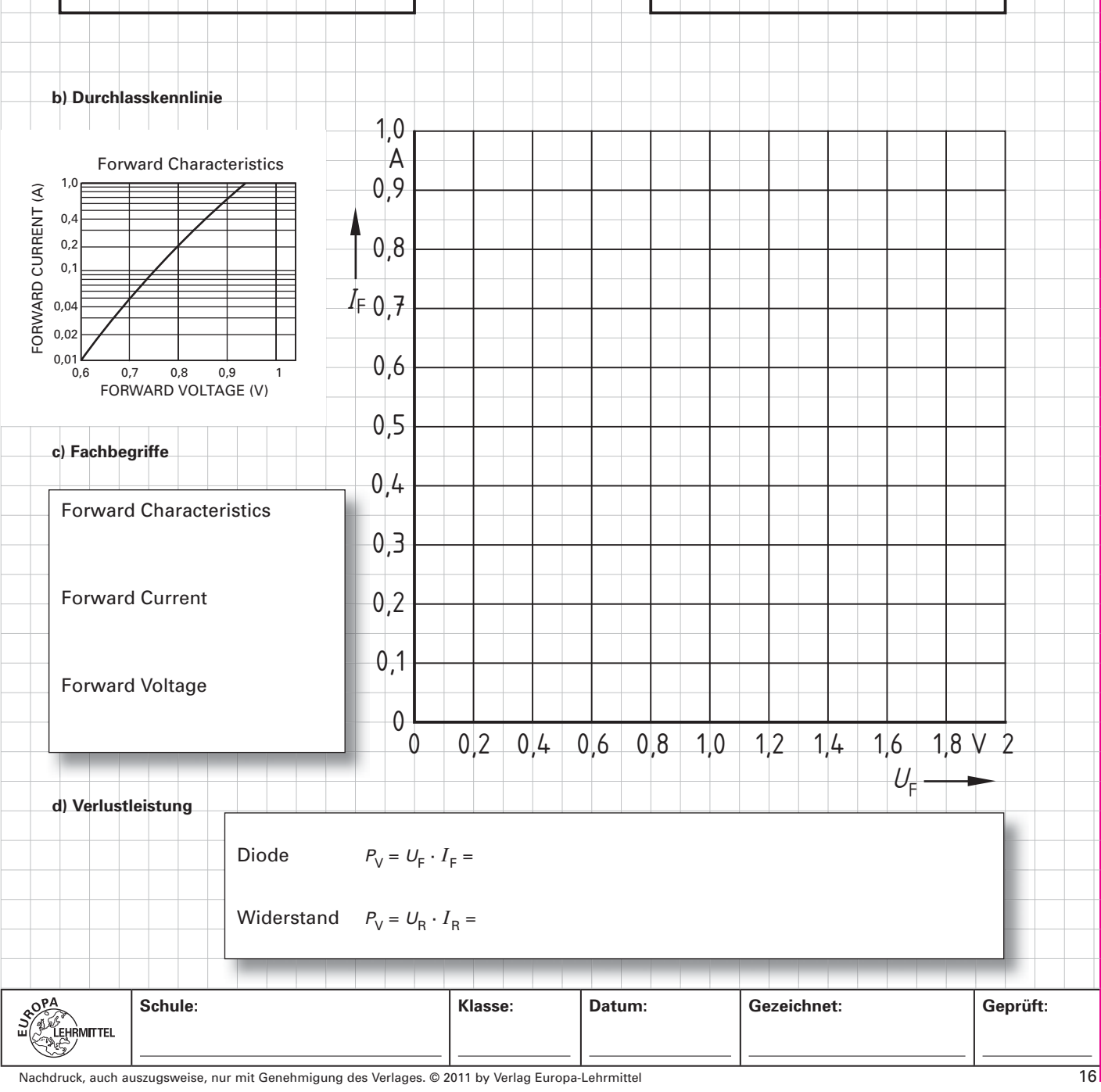

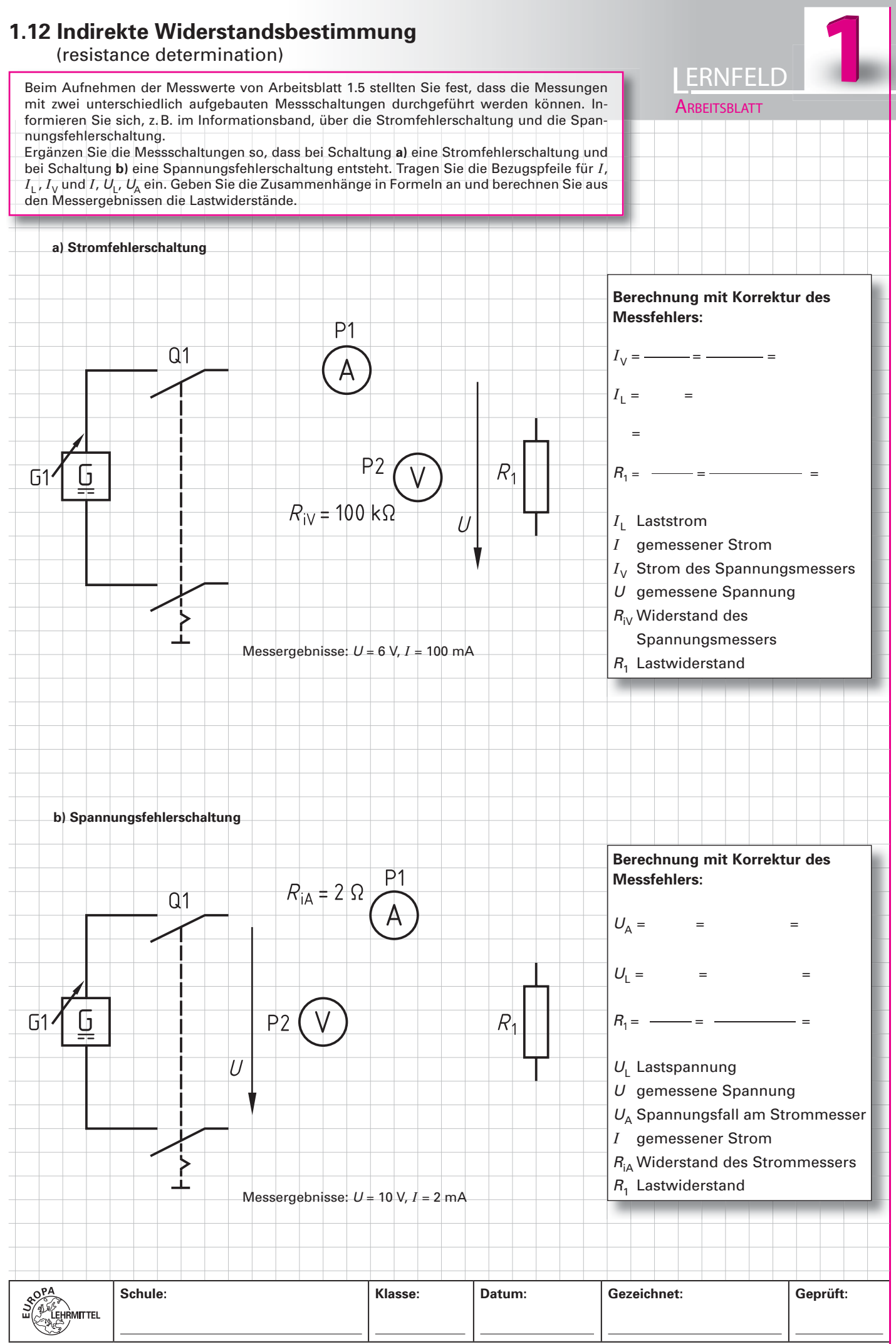

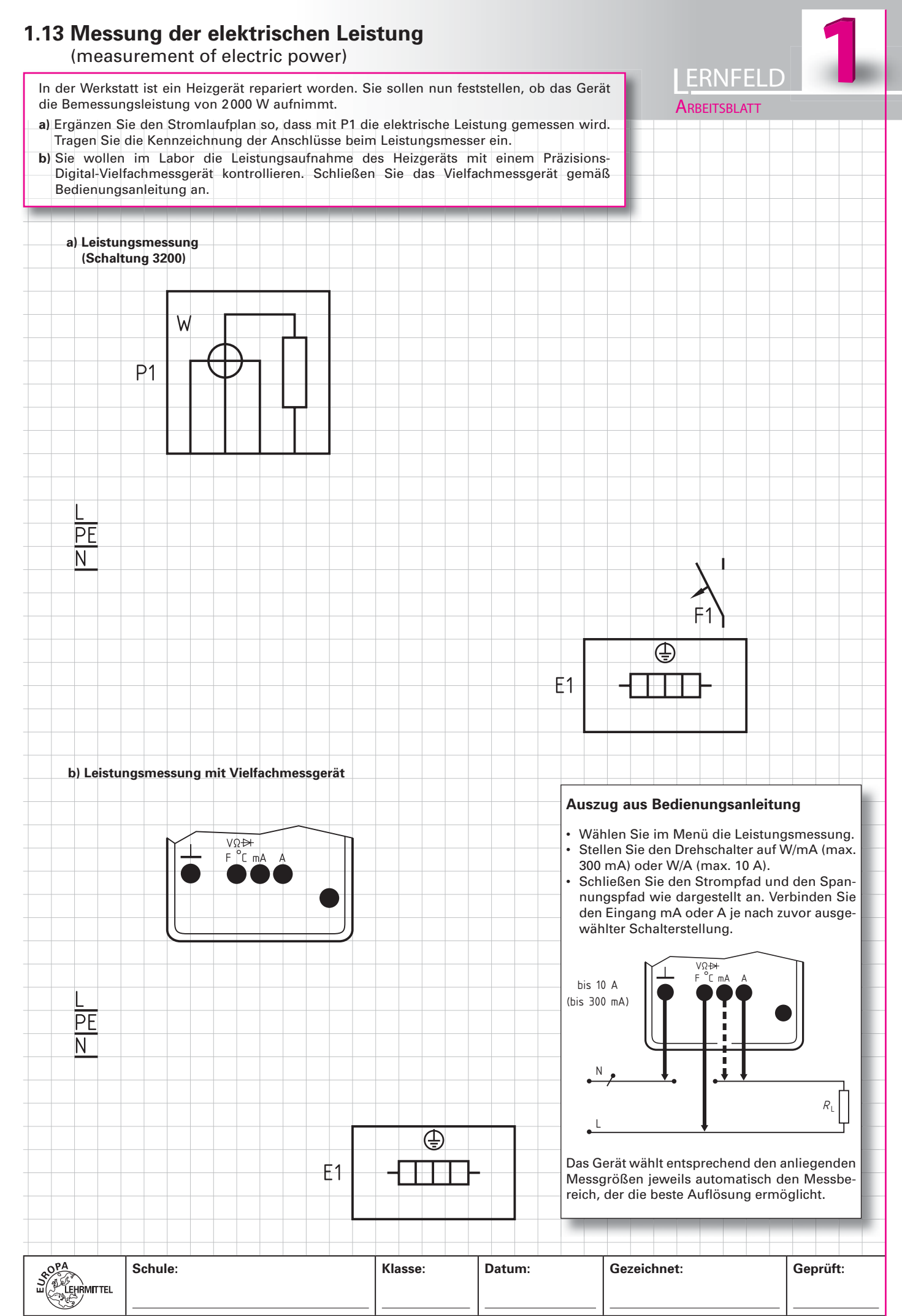

![](_page_19_Picture_7.jpeg)

Nachdruck, auch auszugsweise, nur mit Genehmigung des Verlages. © 2011 by Verlag Europa-Lehrmittel

#### 1.15 Bestückung einer Leiterplatte (mounting of a printed circuit board) **ERNFELD** Die abgebildete Schaltung stellt eine astabile Kippschaltung mit stabilisiertem Netzteil dar. Zeichnen Sie in das Leiterbild alle im Schaltplan angegebenen Bauelemente ein und **ARBEITSBLATT** ergänzen Sie das Leiterbild dadurch zu einem Bestückungsplan für die astabile Kippschaltung. Schaltung R<sub>5</sub>  $X1e^{1.1}$  $-2.1$  $\overline{\text{IF}}$ T1 7812 R<sub>1</sub> R3 R<sub>6</sub> R7 R<sub>8</sub> R<sub>S</sub> Ы H  $X2$ e<sup>1.2</sup>  $R<sub>4</sub>$  $2.2$  $R<sub>2</sub>$  $C1^{\pm}$  $C2^{\pm}$  $P1\Psi$ P<sub>2</sub> ГR  $\Gamma$ H H R<sub>10</sub> **R11**  $K<sub>2</sub>$ K1 Leiterbild (Bestückungsseite)  $T1$ റ  $A<sub>1</sub>$  $R<sub>3</sub>$  $R<sub>4</sub>$ Ō Ò Ó C Ø  $\boldsymbol{\mathcal{Q}}$  $\overline{P}$ ∩ Q  $R1$ Ó R<sub>2</sub> **Stückliste** Kennzeichnung Anzahl **Betriebsmittel**  $A<sub>1</sub>$  $\mathbf{1}$ Leiterplatte 173 mm  $\times$  60 mm  $C<sub>1</sub>$ Elektrolytkondensator 470 µF, 35 V, radial (stehende Ausführung)  $\mathbf{1}$  $C<sub>2</sub>$  $\mathbf{1}$ Elektrolytkondensator 220 µF, 35 V, radial (stehende Ausführung) C<sub>3</sub>, C<sub>4</sub>  $\overline{2}$ Elektrolytkondensator 4,7 µF, 16 V, radial (stehende Ausführung) K1, K2  $\overline{2}$ Universaltransistor BC 548 B P1, P2 LED.  $\varnothing$  5 mm  $\overline{2}$

Schule:

R1, R2, R3, R4

R<sub>5</sub>

 $T1$ 

R6, R9

R7, R8

R10, R11

X1, X2

Datum: Klasse:

Universaldioden 1N 4001

Universaldiode BAX 13

Klemme, 2-polig

IC 7812, Festspannungsregler 12 V

Kohleschichtwiderstand 470  $\Omega$ , 0,25 W

Kohleschichtwiderstand 150 k $\Omega$ , 0.25 W

Transformator, 3 VA, 230 V/24 V (Maße: 35 mm × 41 mm)

Gezeichnet:

Geprüft:

 $\overline{4}$ 

 $\mathbf{1}$ 

 $\overline{2}$ 

 $\overline{2}$ 

 $\overline{2}$ 

 $\overline{1}$ 

 $\overline{2}$